**Table des matières**

**lpar2rrd**

#### ● <http://www.lpar2rrd.com/>

## **VP-to-entitlement ratio**

Ideally the ratio should be 2.5 or less. Anything above 4.0 is performance unfriendly, especially on multi-node systems (770 and above).

### **How to estimate the number of virtual processors per uncapped shared LPAR:**

The first step would be to monitor the utilization of each partition and for any partition where the average utilization is ~100%, then add one virtual brocessors, (use capacity of the already configured virtual processors

If the peak utilization is well below 50%, then look at the ratio of virtual processors to configured entitlement and if the ratio is > 1, then consider reducing the ratio. (In any case if there are too many virtual proces

AIX monitors the utilization of each virtual processor and the utilization of an PLPAR, and if utilization goes below 50%, AIX will start folding down the virtual CPUs so that fewer virtual CPUs will be dispatched. (If uti

#### **Considerations for Virtual Processor (VP) and Entitled Capacity:**

- Lpars that require high performance (such as critical database) can be forced to get the best resources by activating the critical LPAR first prior to activating any other LPARs including VIO Server.

- The best practice for LPAR entitlement would be setting entitlement close to average utilization and let the peak addressed by additional uncapped capacity. (exceptions could be LPARs with higher priority)

- For each shared LPAR the number of VPs must be less than (or equal) to the number of cores of the shared pool

- Shared uncapped LPARS with too low VPs will not cover Production Need (VP number is a limit for uncapped LPARs)

- When AIX folding is turned off it can happen that PhysC (physical cores used) is high, but AIX shows high percentage of idle time. (This is because unused Virtual Processors are also assigned to cores, but they are not d

#### **Checking how many Virtual Processors are active:**

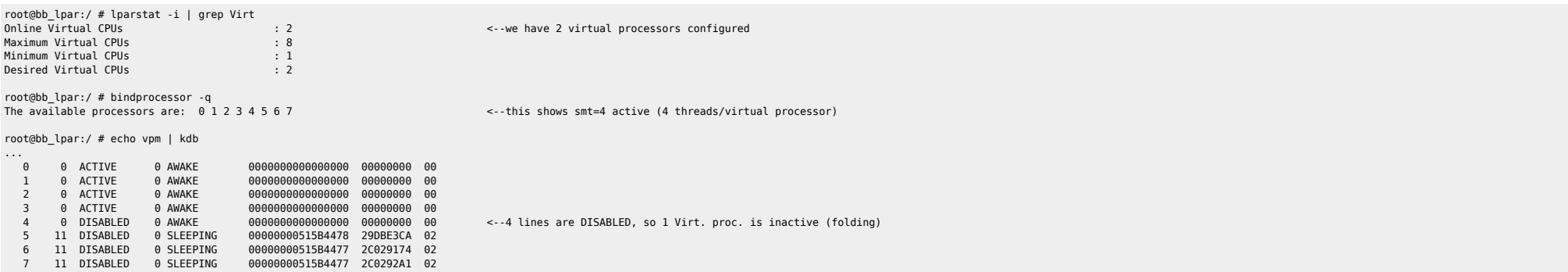

#### **SMT**

threads =  $VP$  x (SMT threads par processeur) = logical CPUs

Soit la partoche ci-dessous :

root@partoche:/root # lparstat -i |grep Virtual Online Virtual CPUs : 3 Maximum Virtual CPUs Minimum Virtual CPUs : 1 Desired Virtual CPUs : 3

root@partoche:/root # smtctl

This system is SMT capable. This system supports up to 4 SMT threads per processor. SMT is currently enabled.

Where there is a shell, there is a way - https://unix.ndlp.info/

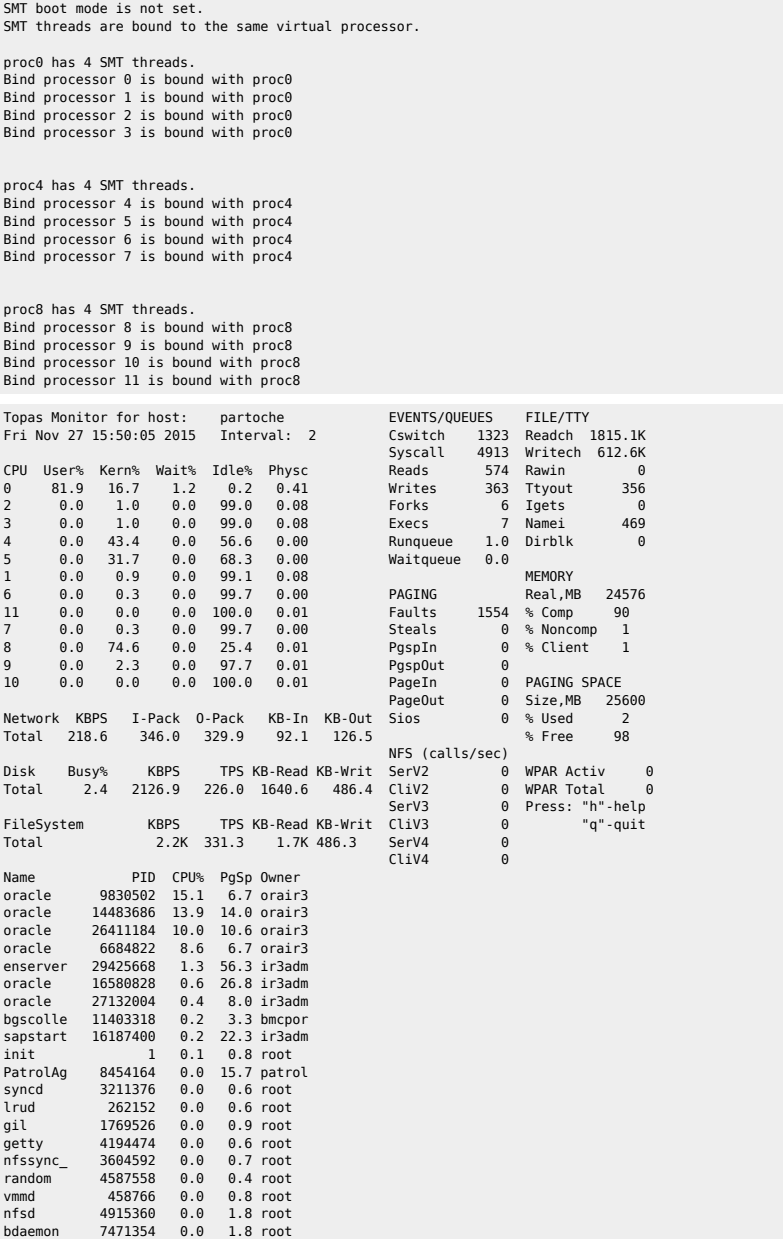

## 2024/05/16 23:58 5/5 lpar2rrd

# From: <https://unix.ndlp.info/>- **Where there is a shell, there is a way**

Permanent link: **[https://unix.ndlp.info/doku.php/informatique:nix:ibm:ibm\\_aix\\_powervm:configuration](https://unix.ndlp.info/doku.php/informatique:nix:ibm:ibm_aix_powervm:configuration)**

Last update: **2015/11/27 15:55**